## **Prozessvariablen**

Prozessvariablen werden die Daten genannt, die in eine Smartform eingegeben wurden und in TIM gespeichert wurden. Pro HTML Element (z.B. [Eingabefeld](https://wiki.tim-solutions.de/doku.php?id=software:tim:smartform_basics#eingabefelder)) wird eine sogenannte Prozessvariable erstellt. Der Name der Prozessvariable entpsricht der ID des Feldes und der Inhalt entspricht dem Inhalt des Feldes.

Alle Textdaten, die in ein [Eingabefelder](https://wiki.tim-solutions.de/doku.php?id=software:tim:smartform_basics#eingabefelder) eingegeben werden, werden gespeichert und beim nächsten Öffnen der Smartform wird dieses Textfeld mit exakt dieser Information befüllt.

Der Stand von [Radiobuttons,](https://wiki.tim-solutions.de/doku.php?id=software:tim:smartform_basics#auswahlbox_radiobuttons) [Checkboxes](https://wiki.tim-solutions.de/doku.php?id=software:tim:smartform_basics#auswahlbox_checkboxes) und [Selectboxes](https://wiki.tim-solutions.de/doku.php?id=software:tim:smartform_basics#auswahlfeld_selectbox) wird ebenfalls gespeichert und bei erneutem Öffnen wieder hergestellt.

Prozessvariablen werden mit \${<PROZESSVARIABLENNAME>} aufgerufen

From: <https://wiki.tim-solutions.de/>- **TIM Wiki / [NEW TIM 6 Documentation](https://doc.tim-solutions.de)**

Permanent link: **[https://wiki.tim-solutions.de/doku.php?id=software:tim:process\\_variables](https://wiki.tim-solutions.de/doku.php?id=software:tim:process_variables)**

Last update: **2021/07/01 09:52**

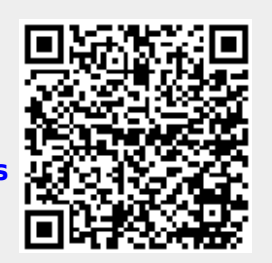